# Einführung in die Programmierung **Brückenkurs**

Prof. Dr. Rethmann

Fachbereich Elektrotechnik und Informatik Hochschule Niederrhein

WS 2011/12

### Brückenkurs Informatik

#### Herzlich Willkommen an der Hochschule Niederrhein!

*Ablauf des Br¨uckenkurses:*

- Heute:
	- Eingangstest Informatik
	- Kurzer Einstieg in Informatik und Programmierung
- Rest der Woche: Übungen am Rechner mit Tutoren
	- Rechnerräume: B 312 und B 315
	- Di, 13. Fr., 16. September: 9 12 Uhr

*Eigentlicher Vorlesungsbeginn:*

Dienstag, 4. Oktober, 16:00 Uhr

### Programmierung in C

#### *Literatur*

- Jürgen Wolf. C von A bis Z. Galileo Computing. (Buch online verfügbar.)
- B.W. Kerningham, D.W. Ritchie. Programmieren in C. Carl Hanser Verlag.
- K. Zeiner. Programmieren lernen mit C. Carl Hanser Verlag.
- Regionales Rechenzentrum für Niedersachen/Uni Hannover. Die Programmiersprache C. (In Bibliothek erhältlich.)
- Fibelkorn. Die schwarze Kunst der Programmierung. Semele Verlag. (Programmiereinführung im Romanstil)

# Ubersicht ¨

#### *Montag, 12. September 2011*

- Eingangstest Informatik
- Ein kleines Programm
- <span id="page-3-0"></span>Was ist Informatik?

# Addiere folgende Zahlen im Binärsystem

- 101001
- $+ 010011$

#### Die Summe beträgt

- 110110  $\perp$
- $\sqrt{2}$  111100
- 110011  $\mathbf{1}$
- 111111  $\perp$

Die Booleschen Operatoren ∧ (AND) und ∨ (OR) sind folgendermaßen definiert:

$$
\begin{array}{c|cc}\n\wedge & 0 & 1 \\
\hline\n0 & 0 & 0 \\
1 & 0 & 1\n\end{array}\n\qquad\n\begin{array}{c|cc}\n\vee & 0 & 1 \\
\hline\n0 & 0 & 1 \\
1 & 1 & 1\n\end{array}
$$

Wann ist der folgende Ausdruck wahr, d.h. 1? (A ODER B) UND (C ODER D) bzw.  $(A \vee B) \wedge (C \vee D)$ 

| X | $A=1$ , $B=0$ , $C=0$ , $D=1$ |
|---|-------------------------------|
| I | $A=0$ , $B=1$ , $C=0$ , $D=0$ |
| X | $A=0$ , $B=1$ , $C=1$ , $D=1$ |
| I | $A=0$ , $B=0$ , $C=1$ , $D=1$ |
| X | $A=1$ , $B=0$ , $C=1$ , $D=1$ |

Was ist eine gültige Internet Adresse laut IPv4?

- 104.275.94.1  $\perp$
- $X$  194.94.121.248
- $\Box$  111.945.76
- $\Box$ 54.236.51.12.66

Was ist ein Compiler?

- Ein Programm zur Verschlüsselung.
- Ein Hardware-Bauteil.
- $\boxtimes$  Ein Programm zur Übersetzung von Programmcode.
- Ein Computervirus.  $\mathbf{L}$

Gegeben sei folgender Algorithmus:

```
a := 1;b := 0;Solange a < 3 tue {
    wenn a gerade, dann b := b + 1;
    a := a + 1;
}
gib b zurück;
```
Welchen Wert haben die Variablen a und b nach jedem Durchlauf der Schleife?

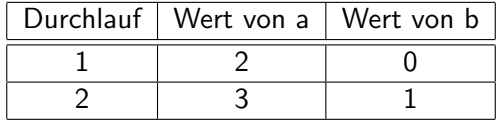

Die folgende rekursive Berechnungsvorschrift liefert den größten gemeinsamen Teiler zweier positiver ganzer Zahlen:

$$
ggT(x,y) = \begin{cases} x & \text{falls } x = y \\ ggT(x-y,y) & \text{falls } x > y \\ ggT(x,y-x) & \text{falls } x < y \end{cases}
$$

Berechnen Sie  $ggT(16, 6)$  durch aufeinanderfolgendes Anwenden der Rekursionsvorschrift.

$$
ggT(16,6) = ggT(10,6)
$$
  
=  $ggT(4,6)$   
=  $ggT(4,2)$   
=  $ggT(2,2)$   
= 2

Einführung in die Programmierung einer [Eingangstest](#page-3-0) 10 / 40 °C in die 10 / 40 °C in die 10 °C in die 10 °C in die 10 °C in die 10 °C in die 10 °C in die 10 °C in die 10 °C in die 10 °C in die 10 °C in die 10 °C in die 10 °

C-Programmierung: Was ist der Wert der Variablen x am Ende der Programmzeilen?

int i ; int x = 0; for ( i = 1; i < 5; i = i + 1) x = x + i ; 4 5 8

 $\overline{\mathsf{x}}$ 

C-Programmierung: Was ist der Wert der Variablen x am Ende der Programmzeilen?

```
int i = 5;
int x = 0;
while (i < 8) {
   if (i == 6)x = x - i;
   else
      x = x + i:
   i = i + 1;}
```
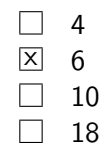

C-Programmierung: Welche Ausgabe erzeugt folgendes Programm?

```
# include < stdio .h >
int main (void) {
   int a [] = {1, 2, 3, 4};
   int sum [5];
   int i = 0;
   sum [0] = 0;while (i < 4) {
       sum[i+1] = sum[i] + a[i];i = i + 1;
   }
   for (i = 0; i \le 4; i++)printf("%3d\nu", sum[i]);}
                                         \Box 0, 1, 2, 3, 4
                                         \boxed{\times} 0, 1, 3, 6, 10
                                         \Box 1, 2, 4, 7, 10
                                         \Box 1, 3, 6, 10, 15
```
C-Programmierung: Welche Ausgabe erzeugt folgendes Programm?

```
# include < stdio .h >
```

```
int fkt(int n) {
     if (n == 0)return 1;
     return n * fkt(n-1);}
int main (void) {
     printf ("%d\n'\, , fkt(4));return 0;
}
                                             1
                                          \Box 10
                                          \overline{\times} 24
                                            36
```
Schreiben Sie einen logischen Ausdruck in C-Notation für folgende Tabelle:

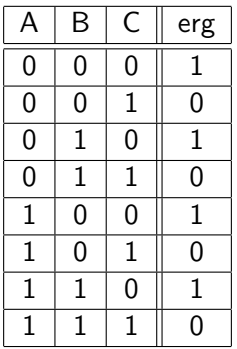

$$
\Box (A = B = C)
$$
  

$$
\Box (A \& B \& C)
$$
  

$$
\Box C = 0
$$

# Ubersicht ¨

#### *Montag, 12. September 2011*

- Eingangstest Informatik
- Ein kleines Programm
- Was ist Informatik?

### Ein erstes kleines Programm

```
Hello, World!
# include < stdio .h >
void \text{ main} (void)print(f("Hello \n\nWorld!\\n' ;
}
```
#### *Erkl¨arungen:*

- Mittels #include <stdio.h> wird eine Bibliothek bereitgestellt, die Funktionen zur Ein- und Ausgabe enthält.
- Der Start eines Programms besteht im Ausführen der Funktion main.
- <span id="page-16-0"></span>Alle Anweisungen werden mit einem Semikolon beendet.

### Ein erstes kleines Programm

*Erkl¨arungen:* (Fortsetzung)

• Die Funktion printf() gibt eine Zeichenkette auf dem Bildschirm aus.

Solche Standardfunktionen sind übersetzte Funktionen, die zur C-Implementierung gehören.

- eine Zeichenkette ist durch doppelte Anführungsstriche am Anfang und Ende gekennzeichnet, z.B. "James Bond"
- Anweisungsfolgen werden mit geschweiften Klammern { und } zusammengefasst, der geklammerte Block gilt als eine Anweisung.
- $\bullet$  das Zeichen \n bedeutet *new line*, es bewirkt also einen Zeilenvorschub

### Ein zweites kleines Programm

```
Variablen:
# include < stdio .h >
void main (void) {
     int i = 5;
     printf ("i = \lambda d \nightharpoonup", i);
     i = i + 2;
     printf ("i = \sqrt{d} \ln", i);
}
```
*Erkl¨arungen:*

- alle Variablen in C haben einen Typ, im Beispiel definieren wir i vom Typ ganze Zahl
- $\bullet$  Variablen können in Ausdrücken wie  $i = i + 2$  verwendet werden: erhöhe den Wert von i um zwei und weise diesen neuen Wert der Variablen i zu

Einführung in die Programmierung ein die [Erste Programme](#page-16-0) 19 / 40

Ein zweites kleines Programm

*Hinweis:*

Variablen in C nehmen zu unterschiedlichen Zeiten unterschiedliche Werte an

```
int i = 1;
while (i < 10) {
    printf ("sqr (\% d) = \% d \n\cdot \n, i, i * i);i = i + 1;}
```
Variablen in der Mathematik sind Platzhalter fur feste Werte ¨

$$
3x + 4y = 20
$$
  

$$
2x + 17y = 42
$$

also  $x = 4$ ,  $y = 2$ 

Einführung in die Programmierung ein die [Erste Programme](#page-16-0) 20 / 40

### Ein drittes kleines Programm

```
Schleifen:
# include < stdio .h >
void main (void) {
     int i = 5;
     while (i < 10) {
          printf ("i = \lambda d \nightharpoonup", i);
          i = i + 2;
     }
}
```
*Erkl¨arungen:*

- solange der Wert von i kleiner ist als 10, wird der Rumpf der Schleife ausgeführt
- sobald der Wert von i gleich 10 oder größer ist, wird die Abarbeitung des Schleifenrumpfs abgebrochen (evtl. schon zu Beginn)

Einführung in die Programmierung eine [Erste Programme](#page-16-0) aus einführung in die Programme aus 21 / 40

### Ein viertes kleines Programm

```
Z¨ahlschleifen:
# include < stdio .h >
void main (void) {
     int i:
     for (i = 1; i < 10; i += 1) {
           printf ("i = \lambda d \nightharpoonup", i);
     }
}
```
*Erkl¨arungen:*

- o der erste Ausdruck ist der *Initialisierungsausdruck*, der vor Beginn der Schleife einmal ausgeführt wird
- solange der zweite Ausdruck erfüllt ist, wird der Schleifenrumpf durchlaufen
- nach jedem Schleifendurchlauf wird der dritte Ausdruck bewertet  $\rightarrow$  Schleifenvariablen ändern

Einfuhrung in die Programmierung [Erste Programme](#page-16-0) 22 / 40 ¨

### Ein fünftes kleines Programm

```
Leerzeilen:
# include < stdio .h >
void main (void) {
     int i = 5;
     while (i < 10) {
          printf ("i = \lambda d \nightharpoonup", i);
          i = i + 2;}
}
```
*Erklärungen:* Leerzeilen haben keine syntaktische Bedeutung, aber sie erhöhen die Lesbarkeit des Programms

#### vor Funktionen

nach Deklaration von Variablen

Einführung in die Programmierung eine [Erste Programme](#page-16-0) 23 / 40

```
# include < stdio .h >
void main (void) {
     int i, anf, end;
     printf ("Anfangswert? ");
     scan f (\sqrt[9]{d}, kan f);
     printf ("Endwert? ");
     scant('%d", kend;
     i = \text{anf};
     while (i < end) {
          printf ("i = \lambda d \nightharpoonup", i);
          i = i + 1;
     }
}
```
### Ein sechstes kleines Programm

*Erklärung:* die Funktion scanf () liest Werte von der Tastatur ein

- o dazu muss zum einen der erwartete Datentyp angegeben werden
	- %d int
	- %f float
	- %c char
- zum anderen das Ziel, also die Variable, in der der eingelesene Wert gespeichert werden soll

### Ein siebtes kleines Programm

```
Verzweigungen:
# include < stdio .h >
void main (void) {
    int i;
    printf ("Wert? ");
    scanf("%d", & i);if (i \frac{9}{2} == 0)
         printf ("%d ist gerade \n", i);
    else printf ("%d ist ungerade \n", i);
}
```
### Ein siebtes kleines Programm

*Erkl¨arungen:*

- Mittels Auswahlanweisungen kann der Ablauf eines Programms abhängig von Bedingungen geändert werden.
- **Der Modulo-Operator % bestimmt den ganzzahligen Rest bei** einer Division.
- Im Beispiel wird der Ausdruck i % 2 == 0 bewertet. Falls er wahr ist, wird die darauf folgende Anweisung ausgeführt, ansonsten die Anweisung im else-Zweig
- **•** Der else-Zweig kann entfallen

# Ubersicht ¨

#### *Montag, 12. September 2011*

- Eingangstest Informatik
- Ein kleines Programm
- <span id="page-27-0"></span>Was ist Informatik?

*Was ist das?*

- **•** Kunstwort aus Information und Mathematik
- Informatik ist eng mit Computern verknüpft: solange es keine Computer gab, gab es auch keine Informatik
- elektronische Rechenmaschine entstand um 1940

#### *Ursprung*

- **Rechnen galt bis Anfang der Neuzeit als Kunst**
- heute kann jeder die vier Grundrechenarten ausführen
	- mechanisch ausführbares Verfahren, dass nicht verstanden werden muss, um es anwenden zu können
	- $\rightarrow$  kann einer Maschine übertragen werden kann

#### *Algorithmus*

- mechanisch ausführbares Rechenverfahren
- bildet den Kern der Informatik
- benannt nach dem persischen Mathematiker Abu Ja'far Mohammed ibn Mûsâ al-Khowârizmî

*Beispiel:* einfacher Primzahltest

eine Zahl  $p \in \mathbb{N}$  ist eine Primzahl  $\iff$  keine Zahl  $z \in \{2, 3, \ldots, p-1\}$  teilt p

*Algorithmus* Primzahltest

für die Zahlen  $z := 2$  bis  $p - 1$  tue falls z teilt p Teiler gefunden: p ist keine Primzahl falls keine Teiler gefunden p ist Primzahl sonst: p ist keine Primzahl

Wie wird dieser Algorithmus in C implementiert?

Euklidischer Algorithmus berechne größten gemeinsamen Teiler zweier natürlicher Zahlen  $p$  und  $q$ 

- $\bullet$  Man dividiere p ganzzahlig durch q. Dabei erhält man den Rest r, der zwischen 0 und  $q-1$  liegt.
- 2 Wenn  $r = 0$  ist, dann ist q der ggT. Wenn  $r \neq 0$  ist, dann benenne das bisherige  $q$  in  $p$  um, das bisherige  $r$  in  $q$  und wiederhole ab Schritt 1.

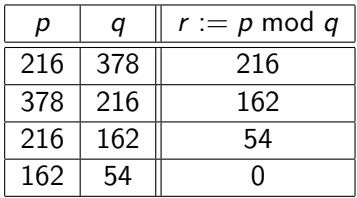

$$
\Rightarrow ggT(216, 378) = 54
$$

#### Wie wird dieser Algorithmus in C implementiert?

#### *Algorithmus*

- mechanisches Verfahren, das aus mehreren Schritten besteht
- Schritte werden sequentiell ausgeführt, bis das Ergebnis gefunden ist (es gibt auch parallele Algorithmen)
- einzelne Abschnitte des Verfahrens können mehrfach durchlaufen werden (Iteration, Schleife)

#### *Entwurf von Algorithmen*

- finde eine Problemlösung
- **•** formuliere sie in kleinen, elementaren Schritten

Was ist ein elementarer Schritt?

- Donald E. Knuth definiert eine Assembler-Sprache für einen fiktiven Computer MIX
- in der theoretischen Informatik arbeitet man mit Turing- und Register-Maschinen
- $\rightarrow$  abhängig vom Kontext
- Es gibt sehr alte, immer noch aktuelle Algorithmen:
	- $\bullet$  je zwei natürliche Zahlen haben einen ggT  $\rightarrow$  Euklid
	- $\bullet$  Lösen linearer Gleichungssysteme  $\rightarrow$  Gauß
	- $\rightarrow$  erst der Computer ermöglicht es uns, auch komplizierte Algorithmen mit tausenden von Schritten auszuführen

### Technische Informatik

Aufbau und Konstruktion von Computern.

- **•** Rechnerarchitektur
- **•** Rechnerhardware
- Mikroprozessortechnik
- **•** Rechnernetze

### Praktische Informatik

Entwicklung und Erweiterung der Rechnereigenschaften. Programmierung und Nutzung von Computern.

- **•** Betriebssysteme
- **•** Benutzerschnittstellen
- **•** Informationssysteme (Datenbanken)
- **Programmiersprachen und Übersetzer**
- **•** Softwaretechnologie

### Theoretische Informatik

Formale mathematische Grundlagen.

- Formale Sprachen
- **•** Automatentheorie
- **Berechenbarkeit**
- Komplexitätstheorie
- Algorithmen & Datenstrukturen

### Angewandte Informatik

Lösen spezieller Probleme in Anwendungsbereichen mittels Computer. Der Rechner wird als Werkzeug eingesetzt.

- **•** Computergrafik
- Digitale Signalverarbeitung (Bild-/Spracherkennung)
- **•** Simulation und Modellierung
- Künstliche Intelligenz
- **•** Textverarbeitung

### Anmerkungen

Praktische und Angewandte Informatik sind mitunter nur schwer abzugrenzen, weil in beiden die Programmierung im Mittelpunkt steht.

- *praktische Informatik:* die Eigenschaften des Rechners sollen erweitert werden, d.h. es soll uns eine bessere Maschine zur Verfügung stehen
- *angewandte Informatik:* spezielle Probleme in Anwendungsbereichen außerhalb der Informatik sollen gelöst werden
- heute wird dies durch eine andere Art der Einteilung ergänzt: Wirtschafts-, Bio-, Geo-Informatik, ...

### Anmerkungen

#### Informatik ist viel mehr als Programmieren!

Man lernt Informatik nicht aus Buchern wie ¨

- " • "Word 7.0 für Fortgeschrittene" oder
- Die besten Tipps zum Surfen im Internet" oder
- " "Programmieren in C++".

Eigenes Üben ist wichtig!

Viel Erfolg im Studium !

Programmierübungen in den Rechnerräumen B 312 und B 315.

Einfuhrung in die Programmierung [Was ist Informatik?](#page-27-0) 40 / 40 ¨